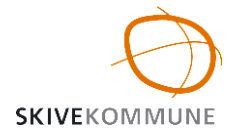

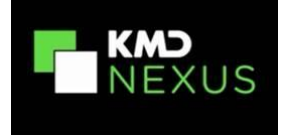

## SSH – Registrering af givet/udleveret PN medicin

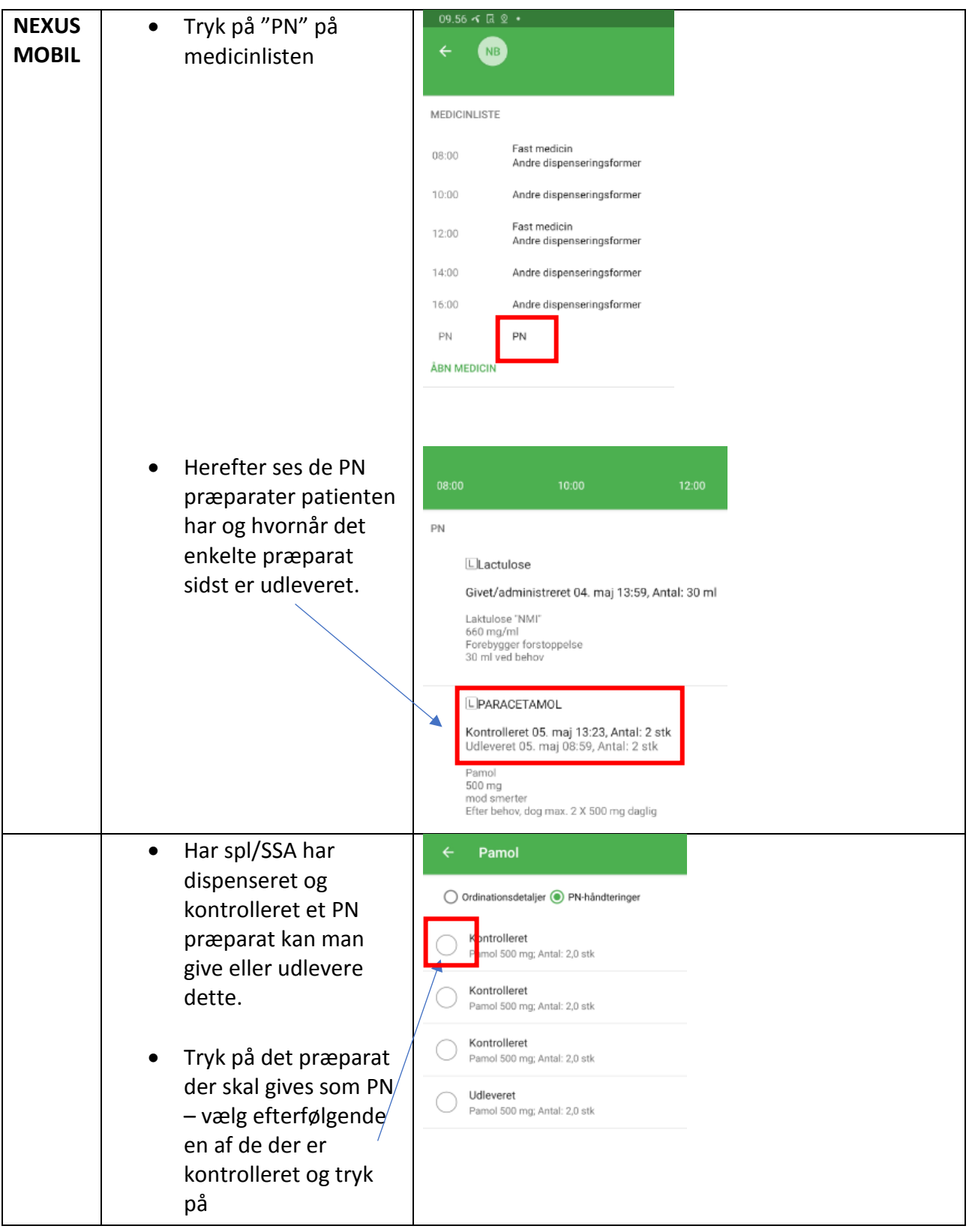

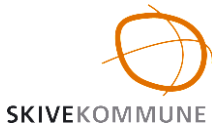

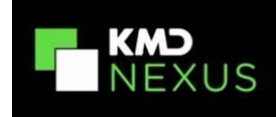

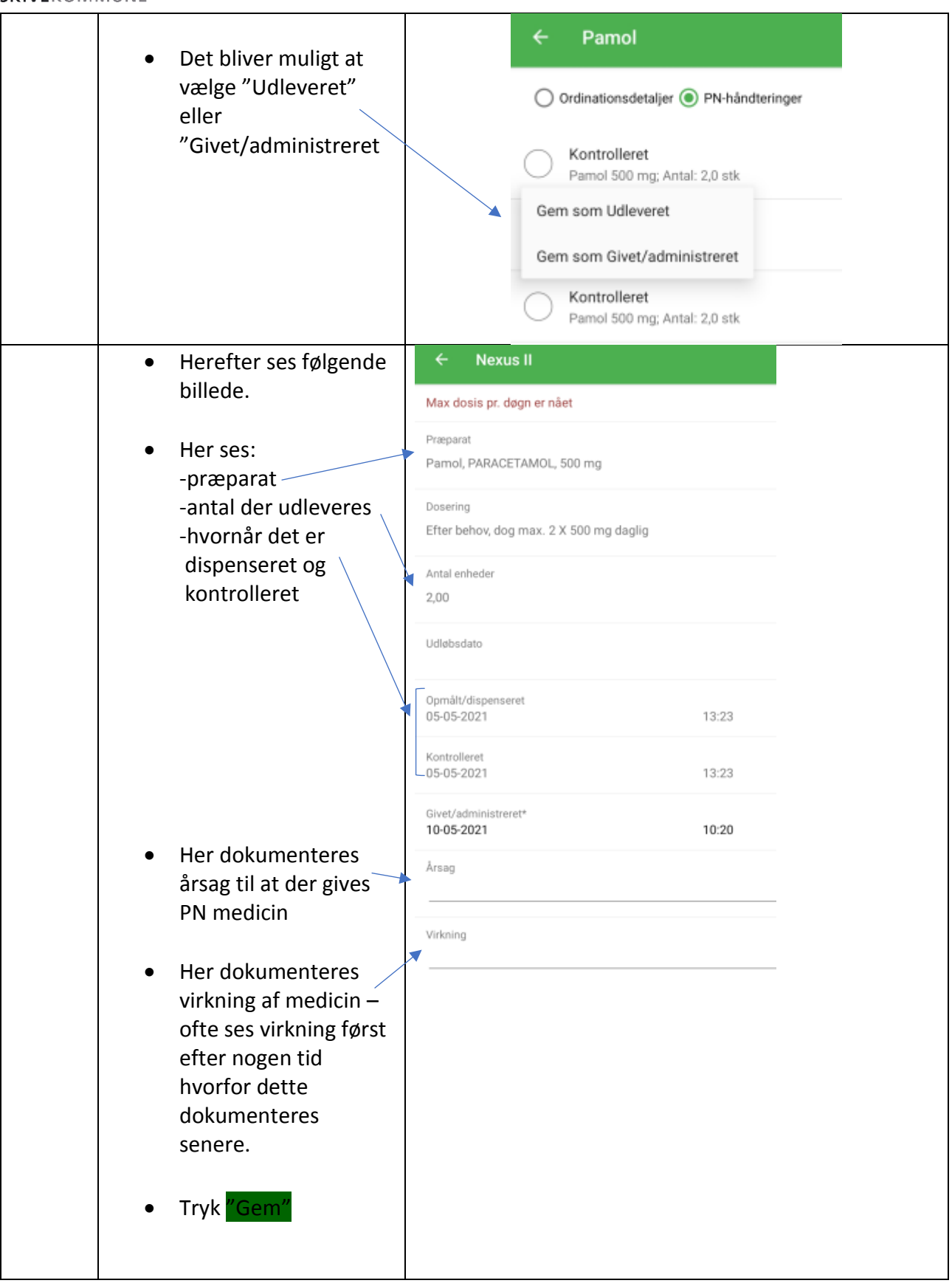

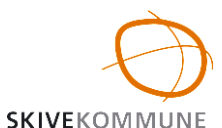

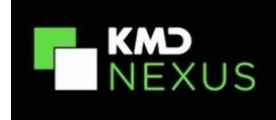

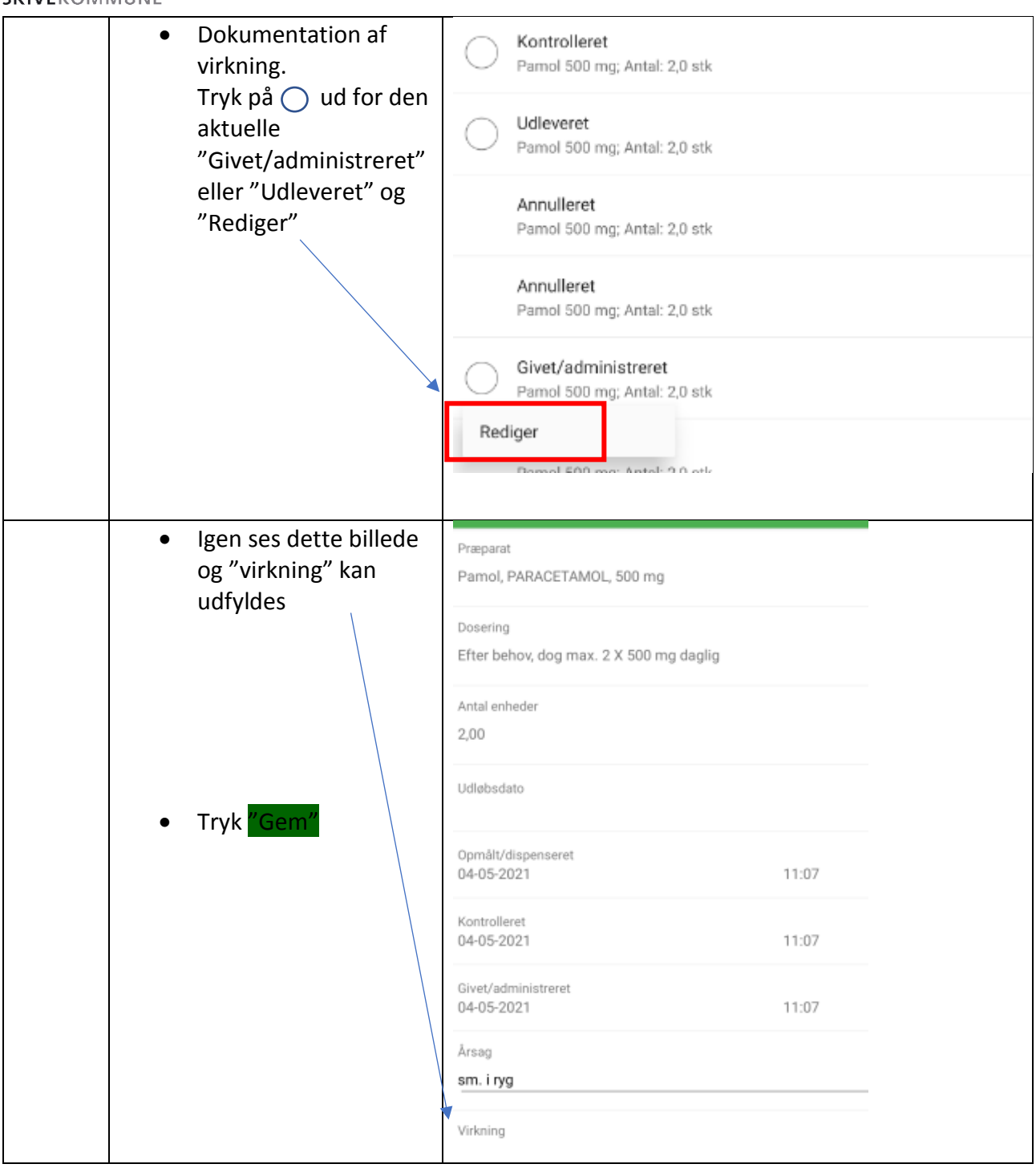

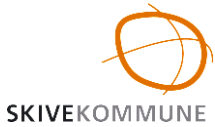

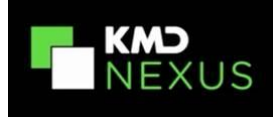

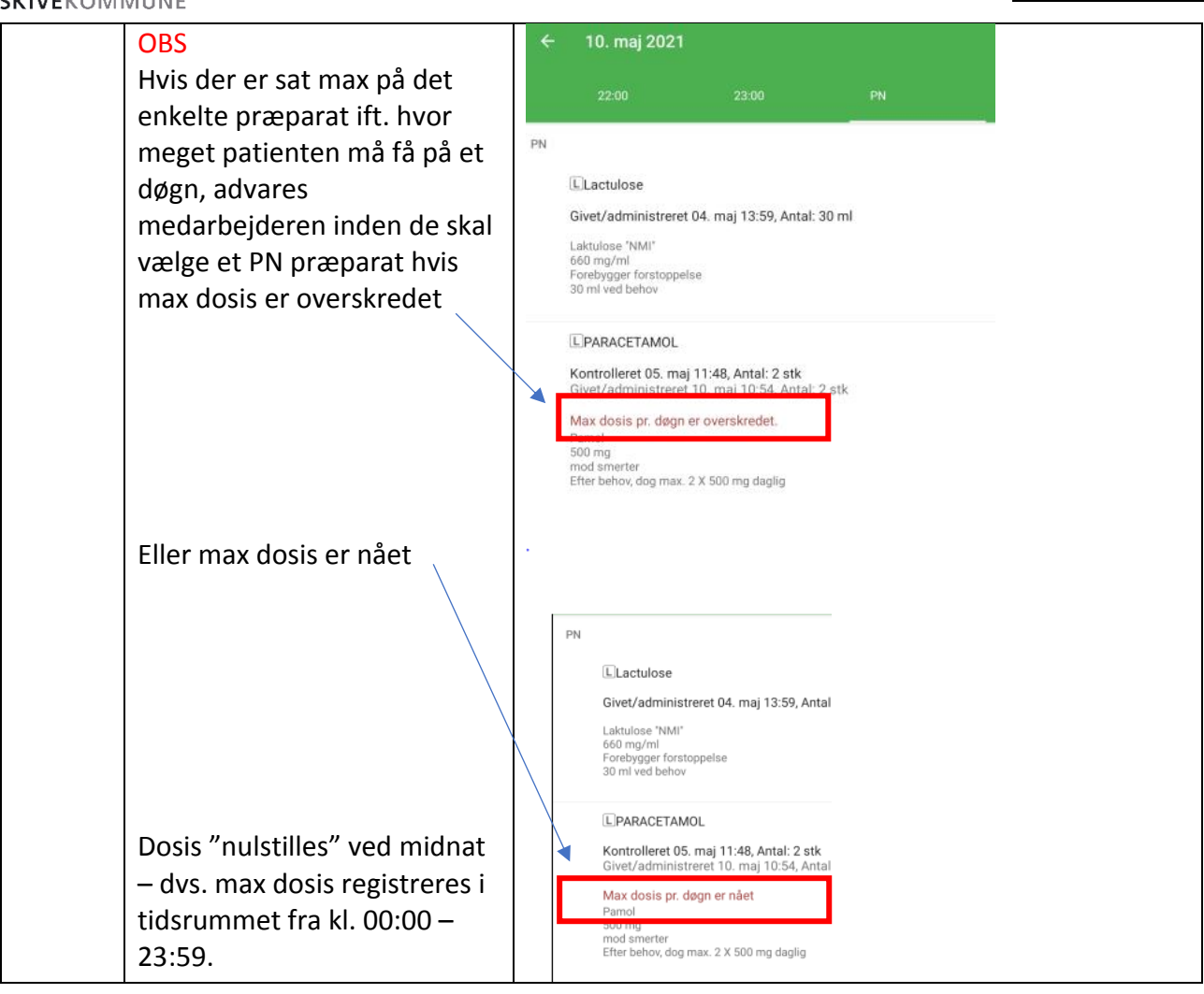